#### Beispiele zu polynomiellen Reduktionen

Hans U. Simon, Annette Ilgen

9. Februar 2011

K □ ▶ K @ ▶ K 할 X K 할 X ( 할 ) 1 ① Q Q ^

```
SAT \leq_{p}3-SAT
3-SAT \leq_pCLIQUE
3-SAT \leq_{p}EXACT-ONE 3-SAT
EXACT-ONE 3-SAT \leq_{p} SUBSET SUM
SUBSET SUM \leq_p PARTITION
SAT \leq_pDHP
DHP \leq_p HP
HP \leq_{p}START-ZIEL HP
```
K ロ ▶ K 레 ▶ K 레 ▶ K 레 ≯ K 레 게 게 귀 귀 귀 귀 귀 이어요

#### <span id="page-2-0"></span> $C = (x_1 \vee \overline{x_4}) \wedge (\overline{x_1} \vee x_2 \vee x_3 \vee \overline{x_4} \vee x_5) \wedge (x_1 \vee \overline{x_2} \vee \overline{x_3} \vee \overline{x_4}) \wedge \overline{x_3}$

K ロ > K d > K 할 > K 할 > → 할 → 9 Q Q\*

$$
C = (x_1 \vee \overline{x_4}) \wedge (\overline{x_1} \vee x_2 \vee x_3 \vee \overline{x_4} \vee x_5) \wedge (x_1 \vee \overline{x_2} \vee \overline{x_3} \vee \overline{x_4}) \wedge \overline{x_3}
$$
  

$$
f(C) = (x_1 \vee \overline{x_4} \vee a) \wedge (x_1 \vee \overline{x_4} \vee \overline{a}) \wedge
$$
  

$$
(\overline{x_1} \vee x_2 \vee h_2) \wedge (\overline{h_2} \vee x_3 \vee h_3) \wedge (\overline{h_3} \vee \overline{x_4} \vee x_5) \wedge
$$
  

$$
(x_1 \vee \overline{x_2} \vee h_2') \wedge (\overline{h_2'} \vee \overline{x_3} \vee \overline{x_4}) \wedge
$$
  

$$
(\overline{x_3} \vee b \vee c) \wedge (\overline{x_3} \vee \overline{b} \vee c) \wedge (\overline{x_3} \vee b \vee \overline{c}) \wedge (\overline{x_3} \vee \overline{b} \vee \overline{c})
$$

K □ ▶ K @ ▶ K 할 X K 할 X ( 할 ) 1 ① Q Q ^

 $C = (x_1 \vee \overline{x_4}) \wedge (\overline{x_1} \vee x_2 \vee x_3 \vee \overline{x_4} \vee x_5) \wedge (x_1 \vee \overline{x_2} \vee \overline{x_3} \vee \overline{x_4}) \wedge \overline{x_3}$ 

**KOD KORA KED KED E YOUR** 

 $C = (x_1 \vee \overline{x_4}) \wedge (\overline{x_1} \vee x_2 \vee x_3 \vee \overline{x_4} \vee x_5) \wedge (x_1 \vee \overline{x_2} \vee \overline{x_3} \vee \overline{x_4}) \wedge \overline{x_3}$ 

**KOD KORA KED KED E YOUR** 

 $C = (x_1 \vee \overline{x_4}) \wedge (\overline{x_1} \vee x_2 \vee x_3 \vee \overline{x_4} \vee x_5) \wedge (x_1 \vee \overline{x_2} \vee \overline{x_3} \vee \overline{x_4}) \wedge \overline{x_3}$ 

**KOD KORA KED KED E YOUR** 

 $C = (x_1 \vee \overline{x_4}) \wedge (\overline{x_1} \vee x_2 \vee x_3 \vee \overline{x_4} \vee x_5) \wedge (x_1 \vee \overline{x_2} \vee \overline{x_3} \vee \overline{x_4}) \wedge \overline{x_3}$ 

**KOD KORA KED KED E YOUR** 

$$
C = (x_1 \vee \overline{x_4}) \wedge (\overline{x_1} \vee x_2 \vee x_3 \vee \overline{x_4} \vee x_5) \wedge (x_1 \vee \overline{x_2} \vee \overline{x_3} \vee \overline{x_4}) \wedge \overline{x_3}
$$
  

$$
f(C) = (x_1 \vee \overline{x_4} \vee a) \wedge (x_1 \vee \overline{x_4} \vee \overline{a}) \wedge
$$
  

$$
(\overline{x_1} \vee x_2 \vee h_2) \wedge (\overline{h_2} \vee x_3 \vee h_3) \wedge (\overline{h_3} \vee \overline{x_4} \vee x_5) \wedge
$$
  

$$
(x_1 \vee \overline{x_2} \vee h_2') \wedge (\overline{h_2'} \vee \overline{x_3} \vee \overline{x_4}) \wedge
$$
  

$$
(\overline{x_3} \vee b \vee c) \wedge (\overline{x_3} \vee \overline{b} \vee c) \wedge (\overline{x_3} \vee b \vee \overline{c}) \wedge (\overline{x_3} \vee \overline{b} \vee \overline{c})
$$

K □ ▶ K @ ▶ K 할 X K 할 X ( 할 ) 1 ① Q Q ^

#### Reduktionsabbildung von 3-SAT auf CLIQUE

<span id="page-9-0"></span> $(x_1 \vee x_2 \vee \overline{x_3}) \wedge (x_3 \vee x_1 \vee \overline{x_2}) \wedge (\overline{x_3} \vee \overline{x_1} \vee \overline{x_4}) \wedge (\overline{x_2} \vee \overline{x_3} \vee x_4) \wedge (\overline{x_4} \vee x_2 \vee x_1)$ 

K ロ ▶ K @ ▶ K 할 ▶ K 할 ▶ → 할 → 9 Q @

#### Reduktionsabbildung von 3-SAT auf CLIQUE

 $(x_1 \vee x_2 \vee \overline{x_3}) \wedge (x_3 \vee x_1 \vee \overline{x_2}) \wedge (\overline{x_3} \vee \overline{x_1} \vee \overline{x_4}) \wedge (\overline{x_2} \vee \overline{x_3} \vee x_4) \wedge (\overline{x_4} \vee x_2 \vee x_1)$ Komplementgraph (Eine Clique erscheint hier als paarweise unverbundene Knoten)

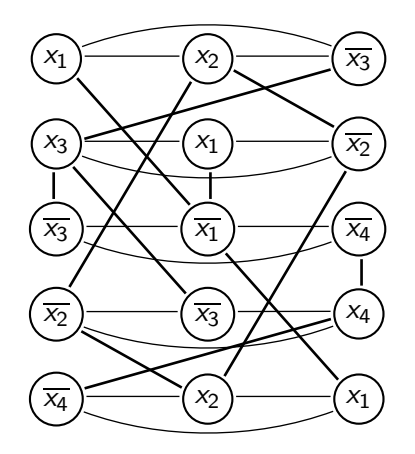

#### Reduktionsabbildung von 3-SAT auf CLIQUE

 $(x_1 \vee x_2 \vee \overline{x_3}) \wedge (x_3 \vee x_1 \vee \overline{x_2}) \wedge (\overline{x_3} \vee \overline{x_1} \vee \overline{x_4}) \wedge (\overline{x_2} \vee \overline{x_3} \vee x_4) \wedge (\overline{x_4} \vee x_2 \vee x_1)$ Erfüllende Belegung:  $x_1 = 0, x_2 = 1, x_3 = 1$  und  $x_4 = 1$ 

4-Clique

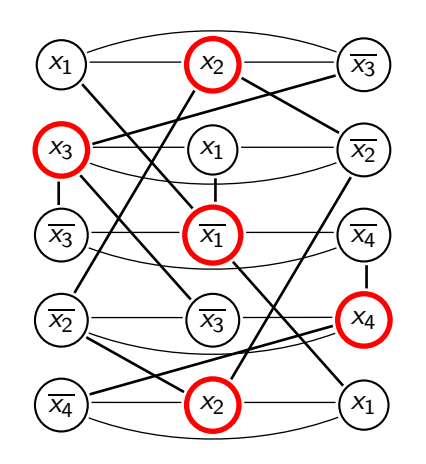

<span id="page-12-0"></span>
$$
C = (x_1 \vee \overline{x_2} \vee x_3) \wedge (x_1 \vee \overline{x_2} \vee \overline{x_4})
$$

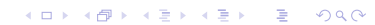

K □ ▶ K @ ▶ K 할 X K 할 X ( 할 ) 1 ① Q Q ^

$$
\mathcal{C} = \left(x_1 \vee \overline{x_2} \vee x_3\right) \wedge \left(x_1 \vee \overline{x_2} \vee \overline{x_4}\right)
$$

$$
f(C) = (g_0 \vee g \vee g') \wedge (g_0 \vee \overline{g} \vee \overline{g'}) \wedge (b_{1,1} \vee b_{1,2} \vee b_{1,3}) \wedge (x_1 \vee h_{1,1} \vee g_0) \wedge (b_{1,1} \vee h_{1,1} \vee h'_{1,1}) \wedge (\overline{x_2} \vee h_{1,2} \vee g_0) \wedge (b_{1,2} \vee h_{1,2} \vee h'_{1,2}) \wedge (x_3 \vee h_{1,3} \vee g_0) \wedge (b_{1,3} \vee h_{1,3} \vee h'_{1,3}) \wedge (b_{2,1} \vee b_{2,2} \vee b_{2,3}) \wedge (x_1 \vee h_{2,1} \vee g_0) \wedge (b_{2,1} \vee h_{2,1} \vee h'_{2,1}) \wedge (\overline{x_2} \vee h_{2,2} \vee g_0) \wedge (b_{2,2} \vee h_{2,2} \vee h'_{2,2}) \wedge (\overline{x_4} \vee h_{2,3} \vee g_0) \wedge (b_{2,3} \vee h_{2,3} \vee h'_{2,3})
$$

K □ ▶ K @ ▶ K 할 X K 할 X ( 할 ) 1 ① Q Q ^

$$
C = (x_1 \vee \overline{x_2} \vee x_3) \wedge (x_1 \vee \overline{x_2} \vee \overline{x_4})
$$

$$
f(C) = (g_0 \vee g \vee g') \wedge (g_0 \vee \overline{g} \vee \overline{g'}) \wedge (b_{1,1} \vee b_{1,2} \vee b_{1,3}) \wedge (x_1 \vee h_{1,1} \vee g_0) \wedge (b_{1,1} \vee h_{1,1} \vee h'_{1,1}) \wedge (\overline{x_2} \vee h_{1,2} \vee g_0) \wedge (b_{1,2} \vee h_{1,2} \vee h'_{1,2}) \wedge (x_3 \vee h_{1,3} \vee g_0) \wedge (b_{1,3} \vee h_{1,3} \vee h'_{1,3}) \wedge (b_{2,1} \vee b_{2,2} \vee b_{2,3}) \wedge (x_1 \vee h_{2,1} \vee g_0) \wedge (b_{2,1} \vee h_{2,1} \vee h'_{2,1}) \wedge (\overline{x_2} \vee h_{2,2} \vee g_0) \wedge (b_{2,2} \vee h_{2,2} \vee h'_{2,2}) \wedge (\overline{x_4} \vee h_{2,3} \vee g_0) \wedge (b_{2,3} \vee h_{2,3} \vee h'_{2,3})
$$

K ロ ▶ K @ ▶ K 할 ▶ K 할 ▶ → 할 → 9 Q @

$$
C = (x_1 \vee \overline{x_2} \vee x_3) \wedge (x_1 \vee \overline{x_2} \vee \overline{x_4})
$$

$$
f(C) = (g_0 \vee g \vee g') \wedge (g_0 \vee \overline{g} \vee \overline{g'}) \wedge (b_{1,1} \vee b_{1,2} \vee b_{1,3}) \wedge (x_1 \vee h_{1,1} \vee g_0) \wedge (b_{1,1} \vee h_{1,1} \vee h'_{1,1}) \wedge (\overline{x_2} \vee h_{1,2} \vee g_0) \wedge (b_{1,2} \vee h_{1,2} \vee h'_{1,2}) \wedge (x_3 \vee h_{1,3} \vee g_0) \wedge (b_{1,3} \vee h_{1,3} \vee h'_{1,3}) \wedge (b_{2,1} \vee b_{2,2} \vee b_{2,3}) \wedge (x_1 \vee h_{2,1} \vee g_0) \wedge (b_{2,1} \vee h_{2,1} \vee h'_{2,1}) \wedge (\overline{x_2} \vee h_{2,2} \vee g_0) \wedge (b_{2,2} \vee h_{2,2} \vee h'_{2,2}) \wedge
$$

$$
\frac{(\overline{x_2} \vee h_{2,2} \vee g_0) \wedge (b_{2,2} \vee h_{2,2} \vee h'_{2,2})}{(\overline{x_4} \vee h_{2,3} \vee g_0) \wedge (b_{2,3} \vee h_{2,3} \vee h'_{2,3})}
$$

# Reduktionsabb. von EXACT-ONE 3-SAT auf SUBSET SUM  $(\overline{x_1}\vee x_2\vee \overline{x_3})\wedge (\overline{x_1}\vee \overline{x_2}\vee x_3)\wedge (x_1\vee x_3\vee \overline{x_4})\wedge (\overline{x_2}\vee x_3\vee \overline{x_4})\wedge (\overline{x_1}\vee x_2\vee x_4)$

<span id="page-16-0"></span>K ロ ▶ K 레 ▶ K 코 ▶ K 코 ▶ 『코 』 ◆ 9 Q O

Reduktionsabb. von EXACT-ONE 3-SAT auf SUBSET SUM  $(\overline{x_1}\vee x_2\vee \overline{x_3})\wedge (\overline{x_1}\vee \overline{x_2}\vee x_3)\wedge (x_1\vee x_3\vee \overline{x_4})\wedge (\overline{x_2}\vee x_3\vee \overline{x_4})\wedge (\overline{x_1}\vee x_2\vee x_4)$ 

K ロ ▶ K 레 ▶ K 코 ▶ K 코 ▶ 『코 』 ◆ 9 Q O

$$
\begin{array}{l} S_1=\{3\}, S_2=\{1,5\}, S_3=\{2,3,4\}, S_4=\{5\} \\ S_5=\{1,2,5\}, S_6=\{2,4\}, S_7=\{1\}, S_8=\{3,4\} \end{array}
$$

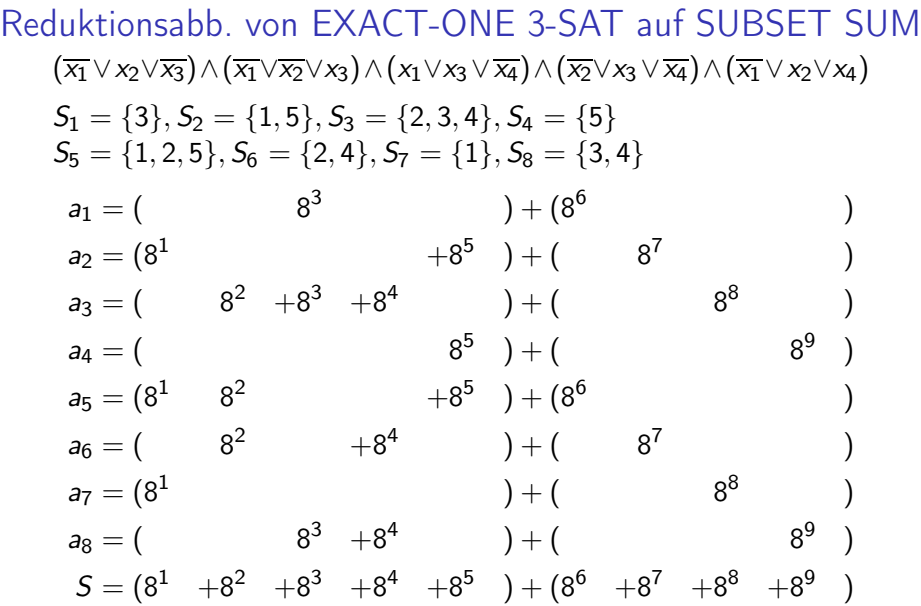

イロト イ部ト イミド イミド ニミー りんぴ

#### Reduktionsabb. von EXACT-ONE 3-SAT auf SUBSET SUM  $(\overline{x_1}\vee x_2\vee \overline{x_3})\wedge (\overline{x_1}\vee \overline{x_2}\vee x_3)\wedge (x_1\vee x_3\vee \overline{x_4})\wedge (\overline{x_2}\vee x_3\vee \overline{x_4})\wedge (\overline{x_1}\vee x_2\vee x_4)$

Erfüllende Belegung:  $x_1 = 1, x_2 = 0, x_3 = 0$  und  $x_4 = 1$ entspricht der Summe von  $a_1 + a_4 + a_6 + a_7 = S$ 

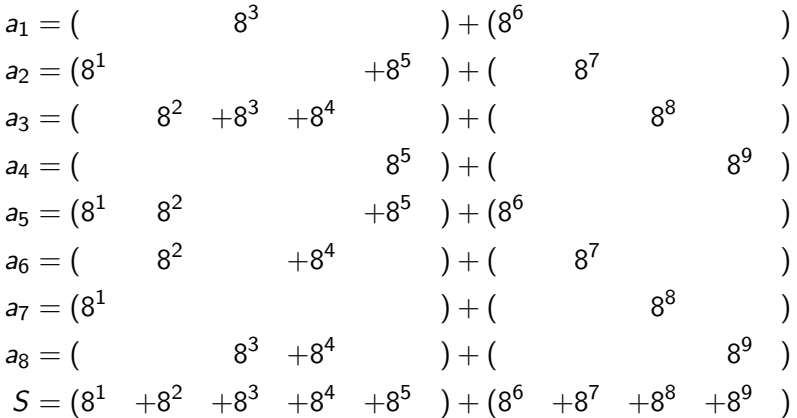

**KOR E KERKER KRRKKO** 

Reduktionsabb. von EXACT-ONE 3-SAT auf SUBSET SUM  $(\overline{x_1}\vee x_2\vee \overline{x_3})\wedge (\overline{x_1}\vee \overline{x_2}\vee x_3)\wedge (x_1\vee x_3\vee \overline{x_4})\wedge (\overline{x_2}\vee x_3\vee \overline{x_4})\wedge (\overline{x_1}\vee x_2\vee x_4)$ 

Erfüllende Belegung:  $x_1 = 1, x_2 = 0, x_3 = 0$  und  $x_4 = 1$ entspricht der Summe von  $a_1 + a_4 + a_6 + a_7 = S$ 

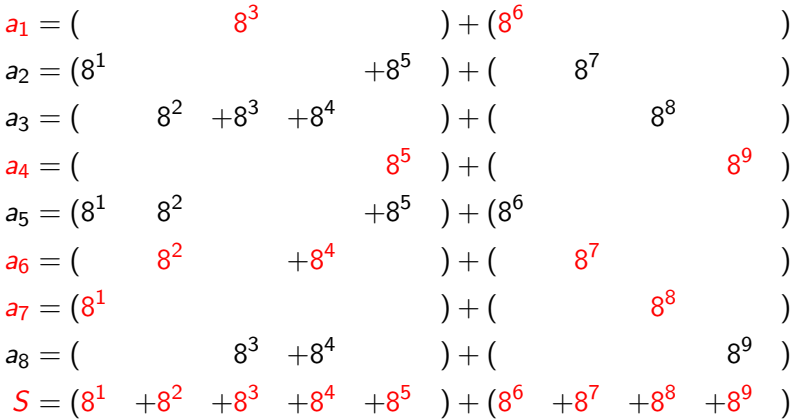

Reduktionsabbildung von SUBSET SUM auf PARTITION

Eingabe von SUBSET SUM: {1, <sup>3</sup>, <sup>3</sup>, <sup>5</sup>, <sup>4</sup>}

<span id="page-21-0"></span>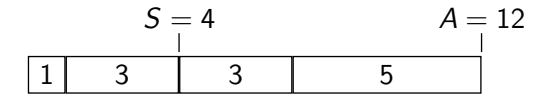

K ロ > K @ > K 할 > K 할 > → 할 → 9 Q @

Reduktionsabbildung von SUBSET SUM auf PARTITION

Eingabe von SUBSET SUM: {1, <sup>3</sup>, <sup>3</sup>, <sup>5</sup>, <sup>4</sup>}

$$
S = 4 \t\t A = 12
$$

Zugehörige Eingabe von PARTITION : {1, <sup>3</sup>, <sup>3</sup>, <sup>5</sup>, <sup>5</sup>, <sup>9</sup>}

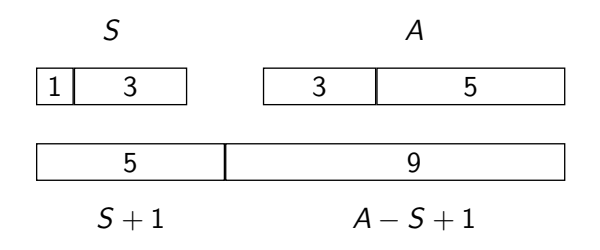

K ロ ▶ K @ ▶ K 할 ▶ K 할 ▶ 이 할 → 9 Q @

## Reduktionsabbildung von SUBSET SUM auf PARTITION

Lösung

Eingabe von SUBSET SUM: {1, <sup>3</sup>, <sup>3</sup>, <sup>5</sup>, <sup>4</sup>}

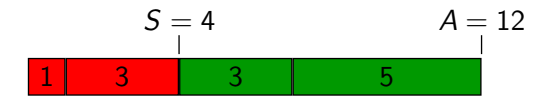

Zugehörige Eingabe von PARTITION : {1, <sup>3</sup>, <sup>3</sup>, <sup>5</sup>, <sup>5</sup>, <sup>9</sup>}

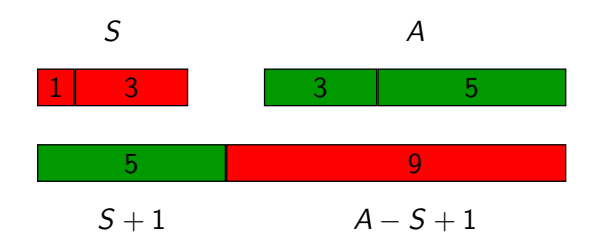

**KORK ERKER ER SAGA** 

<span id="page-24-0"></span>
$$
C = (\overline{x_1} \vee \overline{x_2} \vee x_3) \wedge (\overline{x_1} \vee x_2) \wedge x_3 \wedge (x_1 \vee x_3)
$$

K □ ▶ K @ ▶ K 할 X K 할 X ( 할 ) 1 ① Q Q ^

 $C = (\overline{x_1} \vee \overline{x_2} \vee x_3) \wedge (\overline{x_1} \vee x_2) \wedge x_3 \wedge (x_1 \vee x_3)$ 

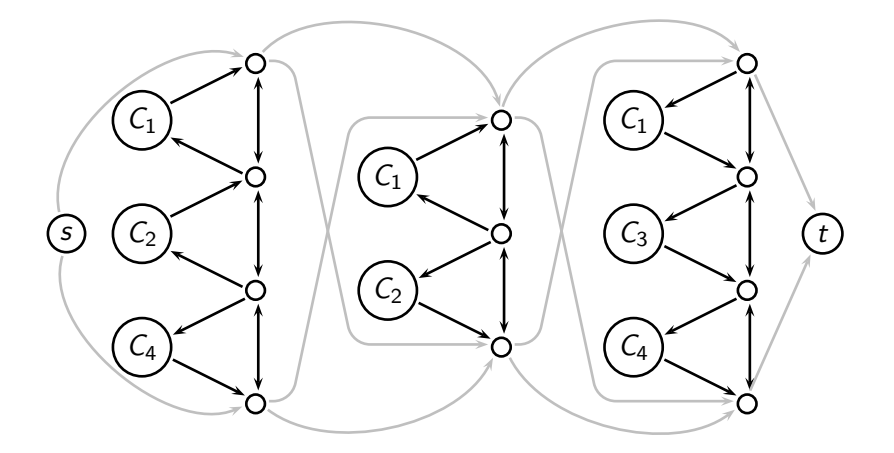

Beachte: Gleich beschriftete Knoten sind identisch und stellen nur genau einen Knoten dar

**KORK ERKER ER SAGA** 

$$
C = (\overline{x_1} \vee \overline{x_2} \vee x_3) \wedge (\overline{x_1} \vee x_2) \wedge x_3 \wedge (x_1 \vee x_3)
$$

Erfüllende Belegung:  $x_1 = 0, x_2 = 1, x_3 = 1$ 

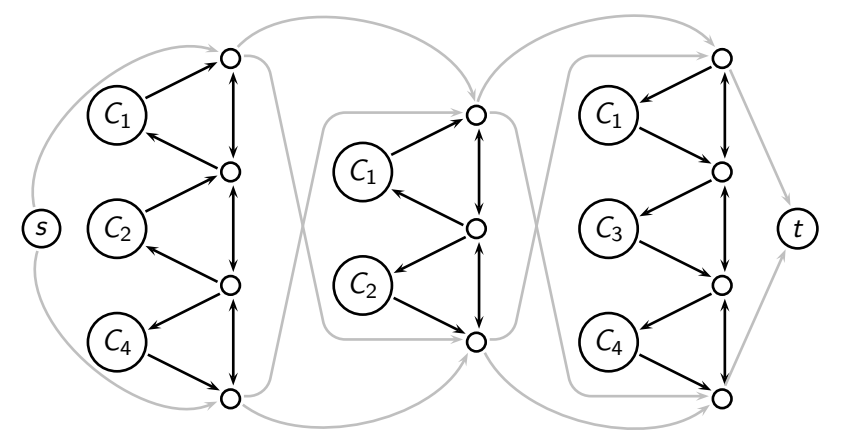

Beachte: Gleich beschriftete Knoten sind identisch und stellen nur genau einen Knoten dar

K ロ ▶ K @ ▶ K 할 ▶ K 할 ▶ 이 할 → 9 Q @

$$
C = (\overline{x_1} \vee \overline{x_2} \vee x_3) \wedge (\overline{x_1} \vee x_2) \wedge x_3 \wedge (x_1 \vee x_3)
$$

Erfüllende Belegung:  $x_1 = 0$ ,  $x_2 = 1$ ,  $x_3 = 1$ 

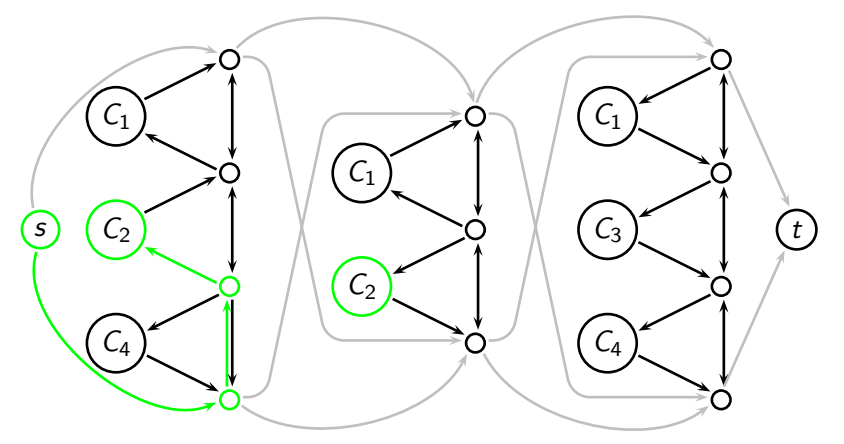

$$
C = (\overline{x_1} \vee \overline{x_2} \vee x_3) \wedge (\overline{x_1} \vee x_2) \wedge x_3 \wedge (x_1 \vee x_3)
$$

Erfüllende Belegung:  $x_1 = 0$ ,  $x_2 = 1$ ,  $x_3 = 1$ 

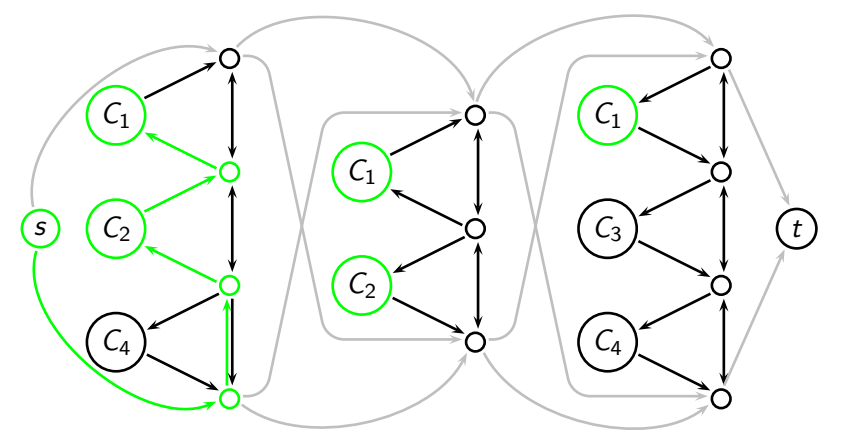

$$
C = (\overline{x_1} \vee \overline{x_2} \vee x_3) \wedge (\overline{x_1} \vee x_2) \wedge x_3 \wedge (x_1 \vee x_3)
$$

Erfüllende Belegung:  $x_1 = 0, x_2 = 1, x_3 = 1$ 

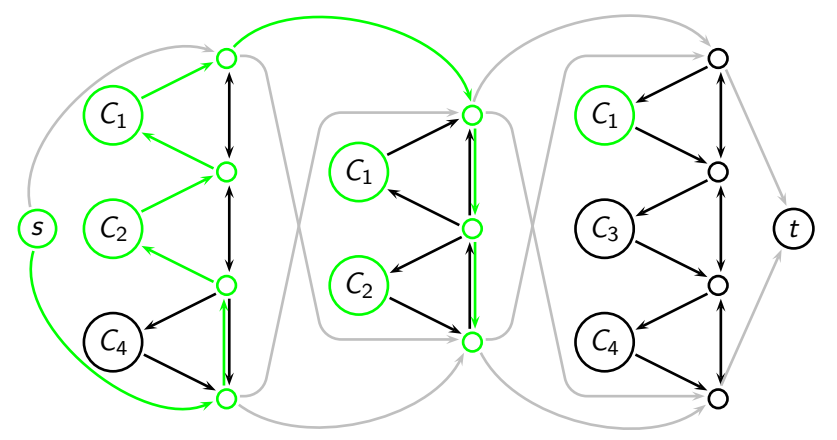

$$
C = (\overline{x_1} \vee \overline{x_2} \vee x_3) \wedge (\overline{x_1} \vee x_2) \wedge x_3 \wedge (x_1 \vee x_3)
$$

Erfüllende Belegung:  $x_1 = 0, x_2 = 1, x_3 = 1$ 

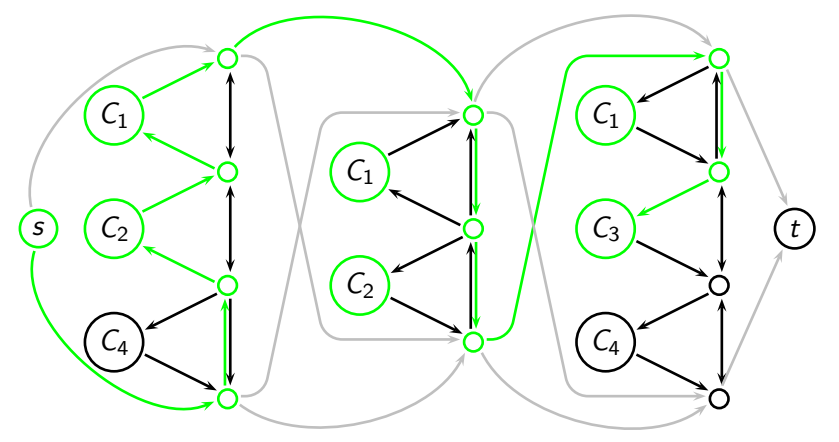

$$
C = (\overline{x_1} \vee \overline{x_2} \vee x_3) \wedge (\overline{x_1} \vee x_2) \wedge x_3 \wedge (x_1 \vee x_3)
$$

Erfüllende Belegung:  $x_1 = 0, x_2 = 1, x_3 = 1$ 

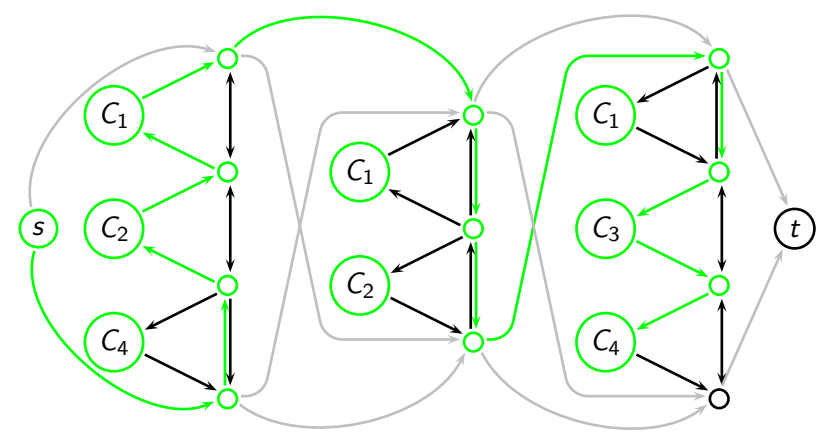

$$
C = (\overline{x_1} \vee \overline{x_2} \vee x_3) \wedge (\overline{x_1} \vee x_2) \wedge x_3 \wedge (x_1 \vee x_3)
$$

Erfüllende Belegung:  $x_1 = 0, x_2 = 1, x_3 = 1$ 

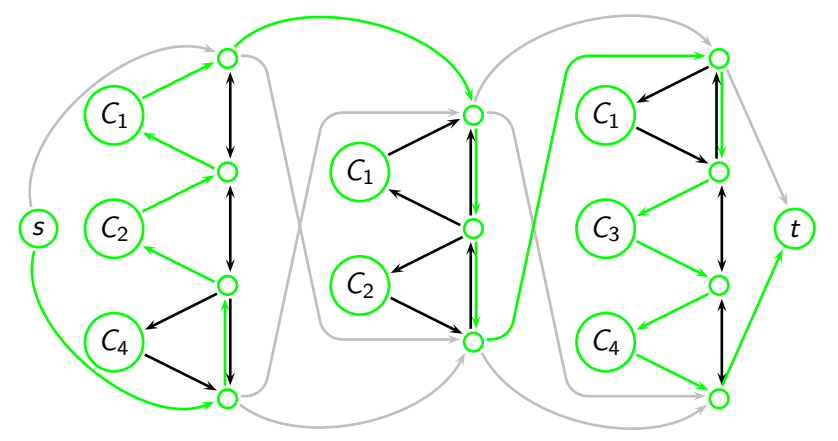

イロト (御) (高) (高) (高) (高) の Q Q

DHP

<span id="page-33-0"></span>![](_page_33_Figure_2.jpeg)

DHP HP  $(v_1)$   $\longleftarrow$   $(v_2)$  $v_3$ )  $\longleftarrow$   $(v_4$  $v_1'$  $v_1^{\text{in}}$  $v_1^{\text{out}}$  $v'_2$  $v_2^{in}$  $v_2^{\text{out}}$  $v'_3$  $v_3^c$ out  $v_4'$  $v_4^{\text{in}}$  $v_{4}^{\text{out}}$ 

K ロ ▶ K @ ▶ K 할 > K 할 > 1 할 > 1 9 Q Q\*

 $v_3^{\text{in}}$ 

![](_page_35_Figure_1.jpeg)

K ロ > K d > K 할 > K 할 > → 할 → 9 Q Q\*

K ロ ▶ K @ ▶ K 할 > K 할 > 1 할 > 1 9 Q Q\*

DHP

![](_page_36_Figure_2.jpeg)

![](_page_37_Figure_1.jpeg)

メロト メ都 トメ 君 トメ 君 トッ 君 い  $2990$ 

DHP HP

Keine Lösung möglich

![](_page_38_Figure_3.jpeg)

イロト イ部 トイをトイをトー ■ →  $2990$ 

イロト (御) (高) (高) (高) (高) の Q Q

HP

<span id="page-39-0"></span>![](_page_39_Picture_2.jpeg)

HP START-ZIEL HP

![](_page_40_Picture_2.jpeg)

K ロ ▶ K @ ▶ K 할 ▶ K 할 ▶ → 할 → 9 Q @

![](_page_41_Figure_1.jpeg)

K ロ > K d > K 할 > K 할 > → 할 → 9 Q Q\*

K ロ ▶ K @ ▶ K 할 ▶ K 할 ▶ → 할 → 9 Q @

HP

![](_page_42_Picture_2.jpeg)

HP START-ZIEL HP

![](_page_43_Figure_2.jpeg)

K ロ ▶ K @ ▶ K 할 ▶ K 할 ▶ → 할 → 9 Q @

Keine Lösung möglich

![](_page_44_Figure_3.jpeg)

HP START-ZIEL HP

K ロ > K d > K 할 > K 할 > → 할 → 9 Q Q\*